## Exploring TIMSS With R

The IEA and Boston College publicize the amazing TIMSS dataset every 4 years. The study shows how students from different countries perform on the same math and science questions. The dataset comes with guides that explain how to explore and visualize the dataset in SPSS and SAS. However, I will show how easily TIMSS can be explored using packages found in the R ecosystem.

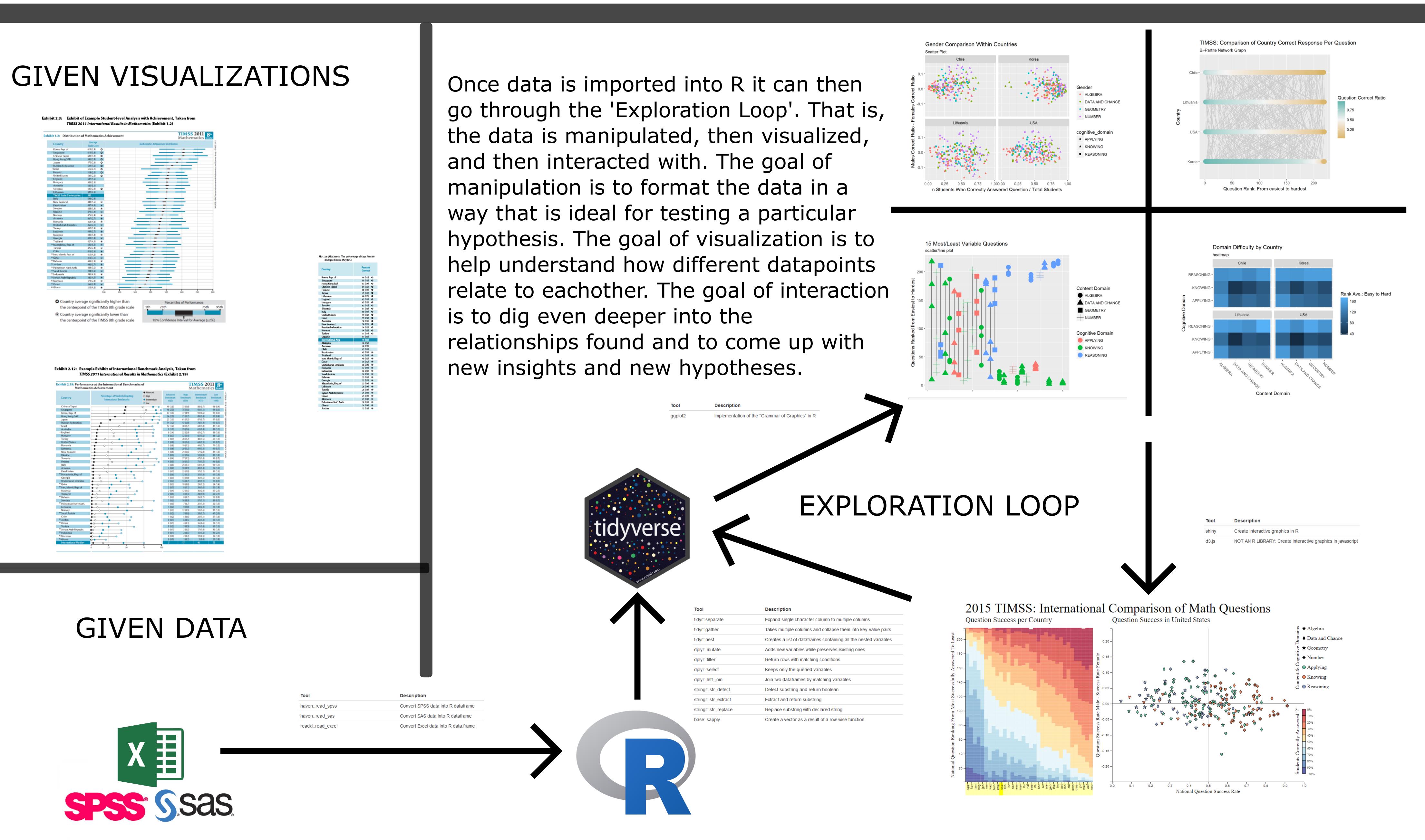